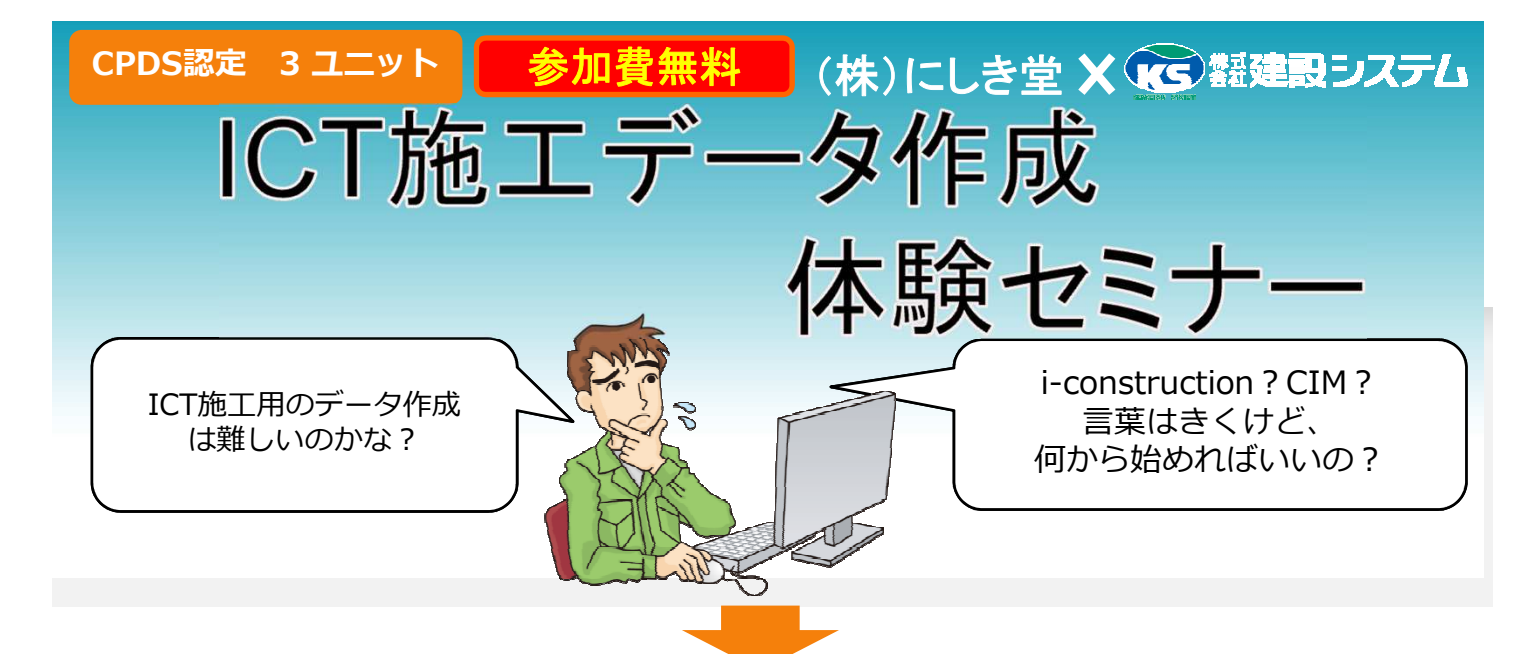

## <u>CADデータの活用方法から3Dテータ作成までご体験いただけます!</u> i-Construction&CIMに向けてデータ作成方法を解説いたします。

2015年11月に国土交通省が発表した「i-Construction」は、たちまち今年度から実施が始 まりました。また、CIMの本格化に向けた取り込みも並⾏して⾏われます。 本セミナーでは、ICT施工用データの作成方法をご体験いただきます。 i-Construction&CIMに向けて確実なデータ作成方法をご習得ください。 また、作成した施工用データの活用方法を実機を用いて解説いたします。

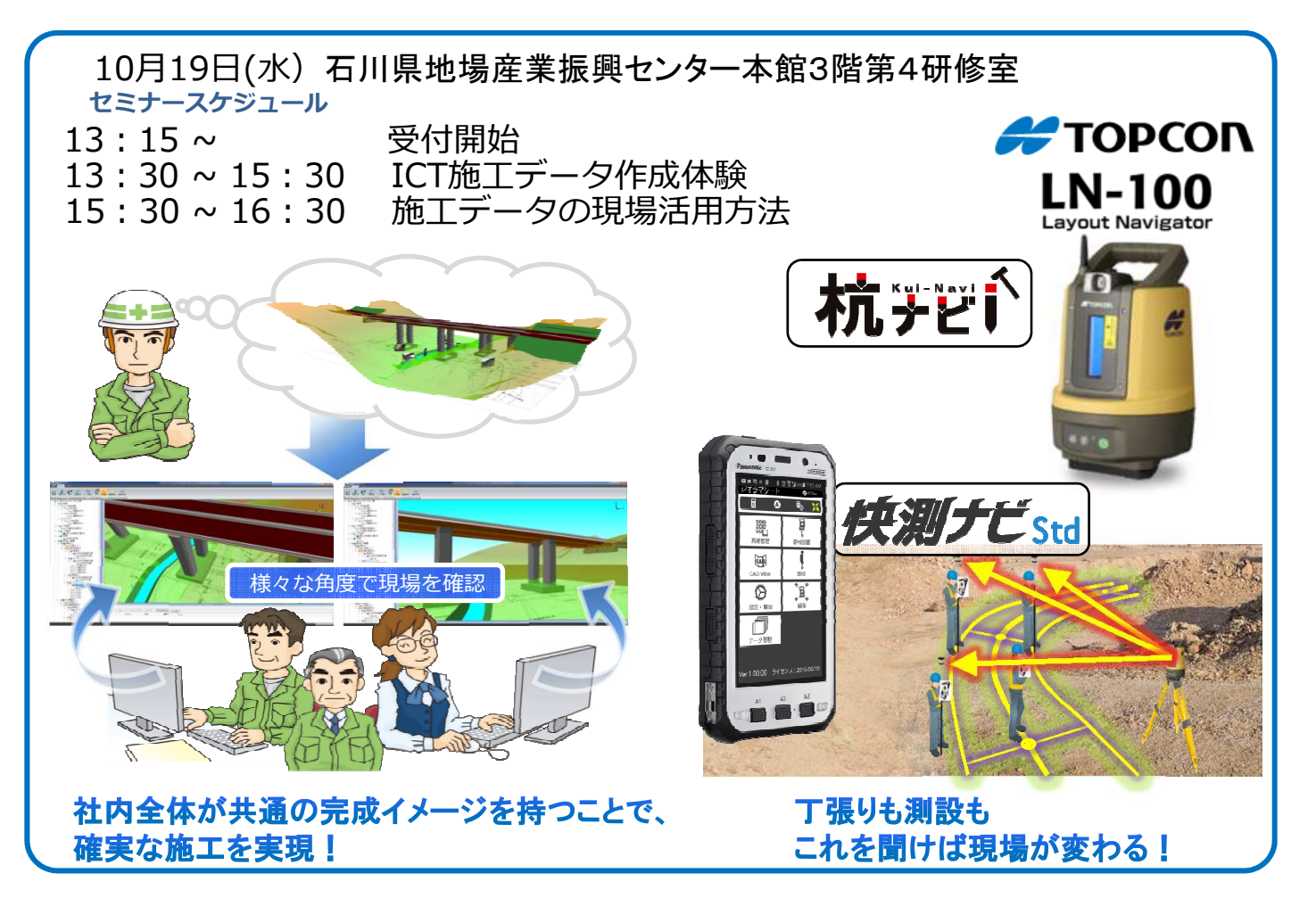

セミナーの詳細や申し込みについては、二枚目をご覧ください!

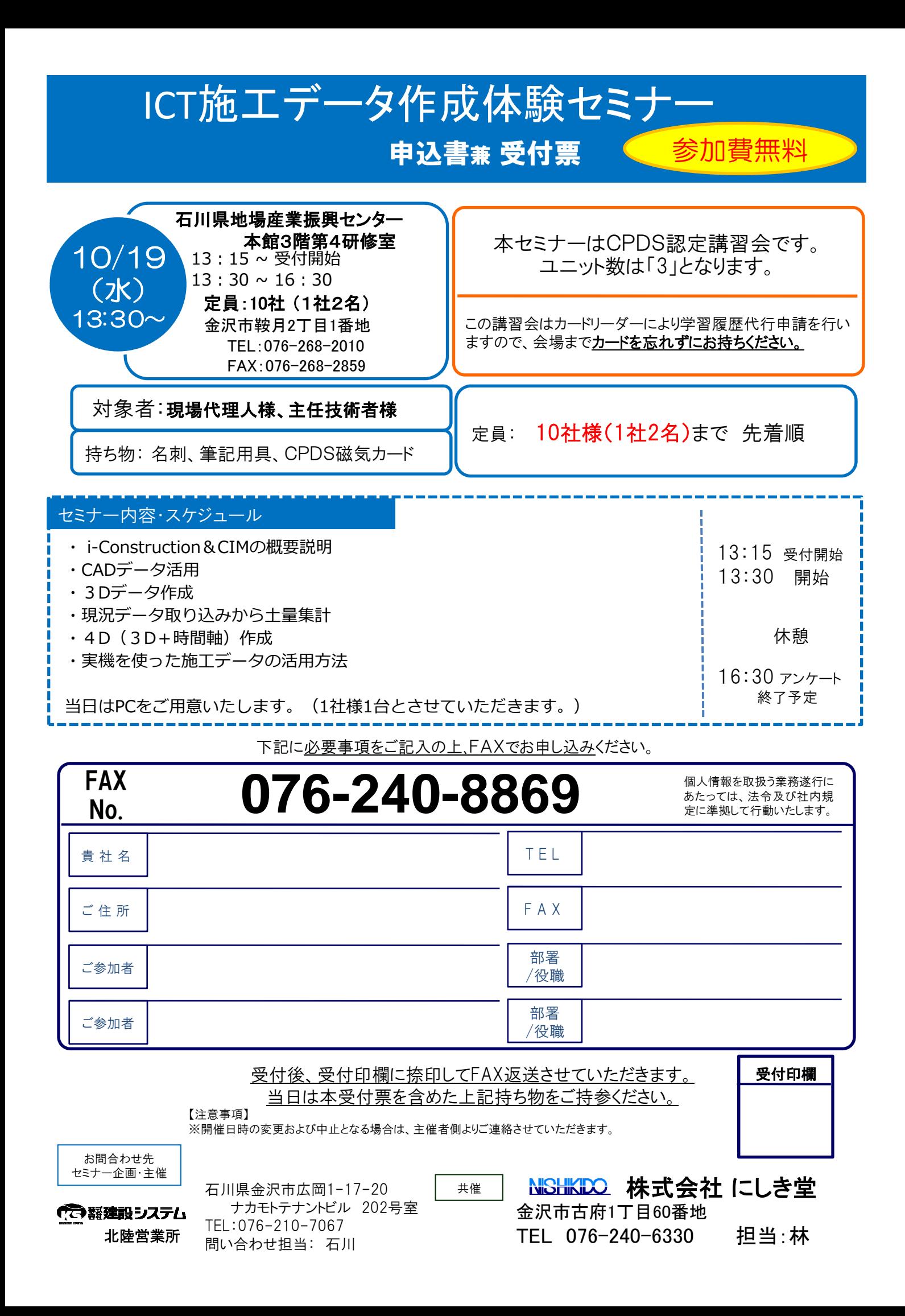